## SAP ABAP table PJP\_OFFICE\_INFO {Output Structure for SI FD : Office Information}

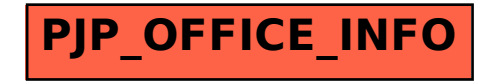